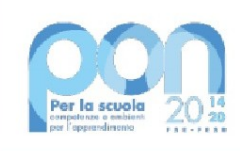

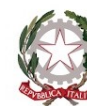

Ministero dell'Istruzione

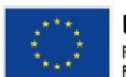

**UNIONE EUROPEA** Fondo sociale europeo Fondo europeo di sviluppo regionale

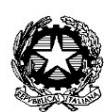

# ISTITUTO ISTRUZIONE SUPERIORE LUIGI EINAUDI

Direzione e uffici: Via Mazenta, 51 – 20013 Magenta (MI) – codice fiscale n. 93035720155 e-mail: miis09100v@istruzione.it Posta Elettronica Certificata: miis09100v@pec.istruzione.it Sito: https://www.einaudimagenta.edu.it Sedi associate:

ITCG e Liceo Artistico "L.Einaudi" Via Mazenta, 51 - 20013 Magenta Tel. 0297297101-0297298766-fax. 0297291135 e-mail: miis09100v@istruzione.it

IPSIA "Leonardo da Vinci" Via Novara, 113 - 20013 Magenta Tel. 029793197 - fax. 0297297672 e-mail: miis09100v@istruzione.it

Circ. n. 289 Magenta, 04/07/2023

Alle famiglie delle studentesse e degli studenti classi prime a.s. 2023/2024

## **OGGETTO: PERFEZIONAMENTO ISCRIZIONI CLASSI PRIME A.S. 2023/2024**

Si comunica che da **GIOVEDI' 6 LUGLIO A SABATO 15 LUGLIO, DALLE ORE 9.00 ALLE 12.00** i genitori degli studenti iscritti alle classi prime per l'a.s. 2023/24 perfezioneranno l'iscrizione, recandosi presso gli uffici di segreteria della sede di via Mazenta 51 per consegnare i seguenti documenti:

- n. 1 fotografia formato tessera recente;
- Pagella del 3° anno e Attestato rilasciati dalla scuola secondaria di 1° grado.
- Fotocopia codice fiscale dello studente e di entrambi i genitori.
- Fotocopia del certificato delle vaccinazioni previste dal decreto legge n° 73/2017
- Fotocopia del permesso di soggiorno (per alunni stranieri).
- Ricevuta del pagamento del contributo per l'ampliamento dell'offerta formativa e dell'assicurazione (cfr. indicazioni allegate)

Le iscrizioni degli alunni con disabilità saranno perfezionate con la presentazione alla scuola della certificazione rilasciata dalla A.S.L. di competenza, se non si è ancora provveduto all'atto dell'iscrizione on line (gennaio 2023).

Le iscrizioni di alunni con diagnosi di disturbo specifico di apprendimento (DSA) saranno perfezionate con la presentazione della relativa documentazione rilasciata ai sensi della legge n. 170 del 2010 e successive norme.

### IL DIRIGENTE SCOLASTICO

Prof.ssa Maria Grazia Pisoni

(Firma autografa omessa ai sensi dell'art. 3 del D. Lgs. n. 39/1993)

### **INDICAZIONI PER IL PAGAMENTO DEL CONTRIBUTO PER L'AMPLIAMENTO DELL'OFFERTA FORMATIVA E DELL'ASSICURAZIONE.**

Accedere al sistema PAGO IN RETE con lo SPID al seguente link https://www.miur.gov.it/-/pago-in-re-1

#### Il sistema Pago In Rete

Pago In Rete è il sistema centralizzato del Ministero dell'Istruzione e del Merito che consente ai cittadini di effettuare pagamenti telematici a favore delle Scuole e del Ministero.

Tale sistema si interfaccia con pagoPA®, una piattaforma tecnologica che assicura l'interoperabilità tra Pubbliche Amministrazioni e Prestatori di Servizi di Pagamento (Banche, Poste, etc.) aderenti al servizio.

Per la visualizzazione e il pagamento telematico di contributi richiesti dalle Scuole per i servizi erogati utilizza il link "VAI A PAGO IN RETE SCUOLE".

Per l'effettuazione di un pagamento telematico di un contributo a favore del Ministero utilizza il link "VAI A PAGO IN RETE MINISTERO".

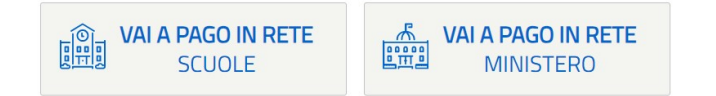

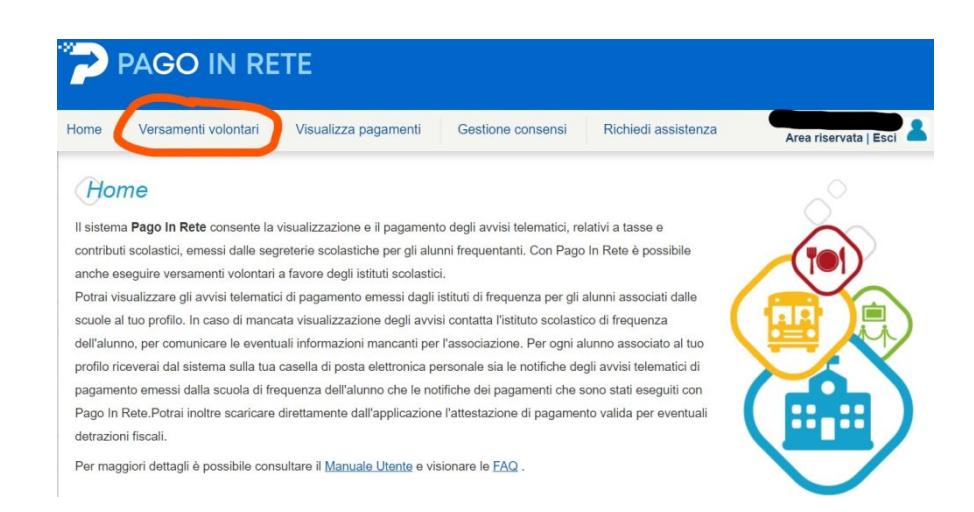

Inserire codice meccanografico scuola MIIS09100V

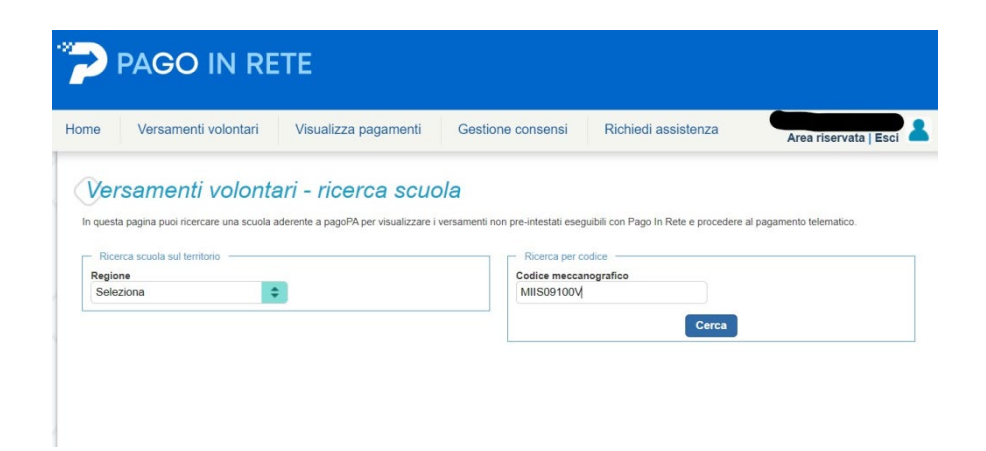

Apparirà l'elenco delle scuole se si hanno più figli in diverse scuole, selezionare la porticina in fondo alla riga

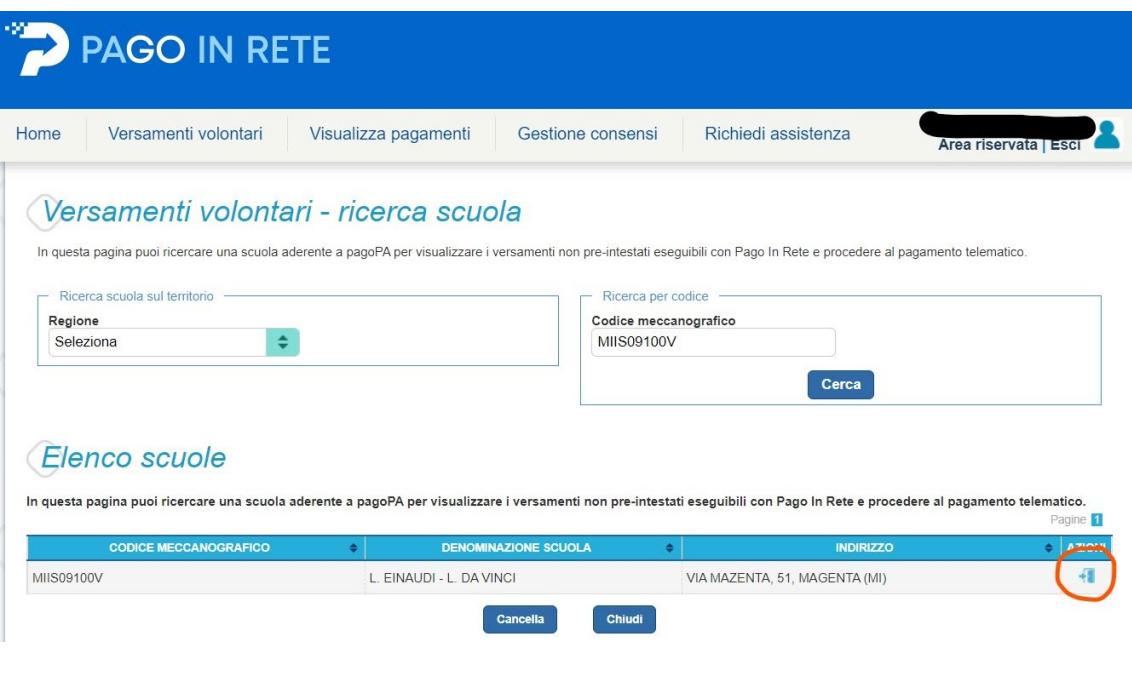

Dalla lista dei pagamenti occorre selezionare quello di proprio interesse, solo per le nuove iscrizioni è stato specificato "*classi prime*", selezionare in fondo alla riga il simbolo in azzurro

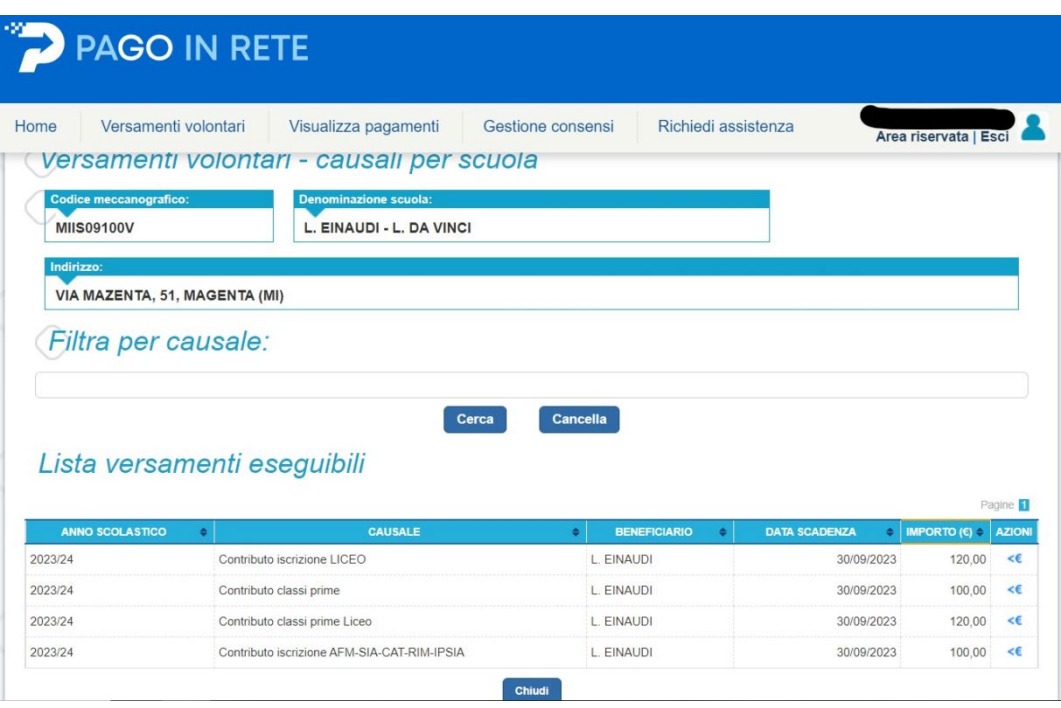

Inserire i dati anagrafici dello studente, l'importo è modificabile in base alle esigenze familiari

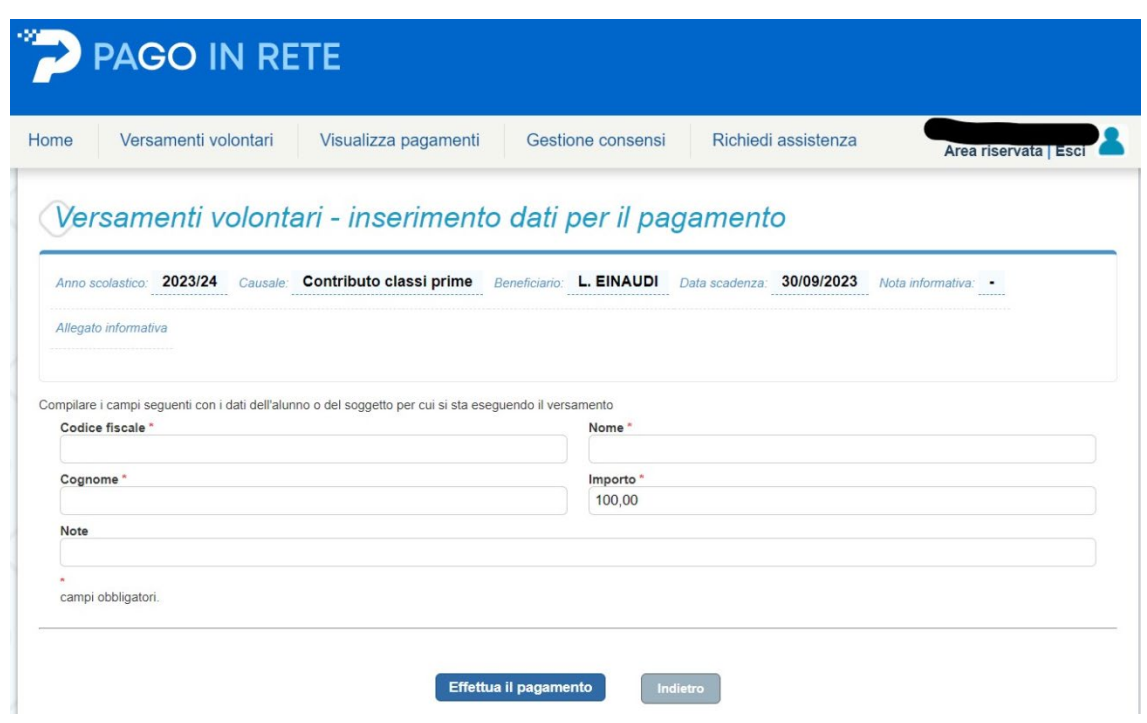

A questo punto si può scegliere se farlo on line oppure scaricare il documento per pagarlo in ricevitoria o posta

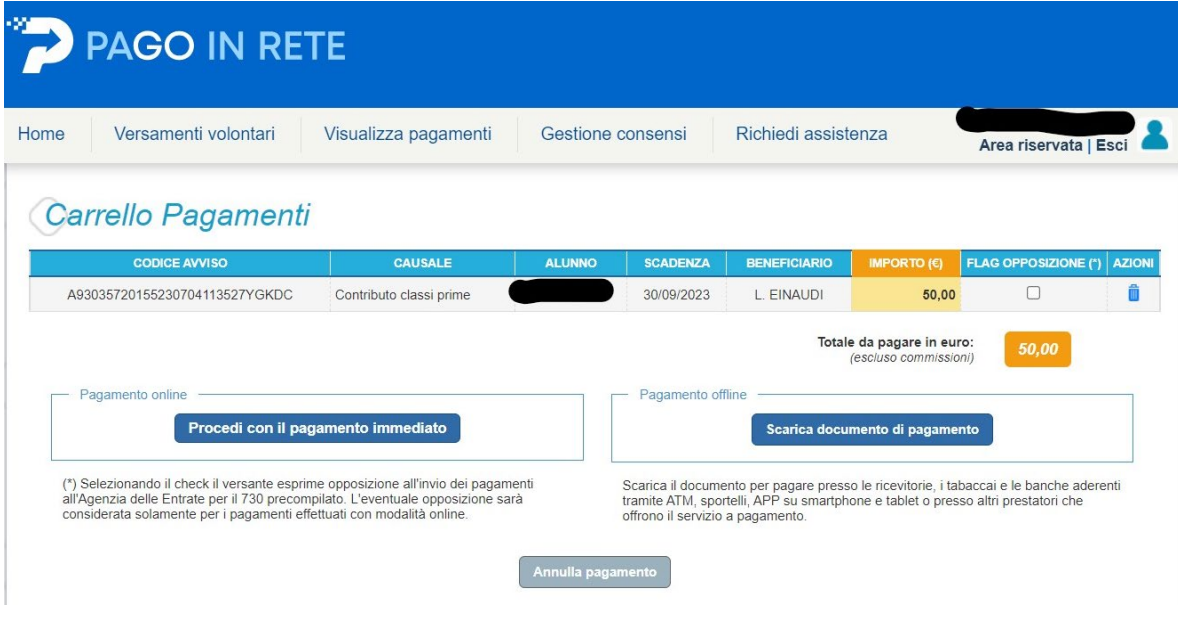